## **232analyzer 5 6 Keygen Crack 14 \_\_EXCLUSIVE\_\_**

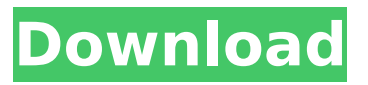

232analyzer 5 6 Keygen Crack 14 1 1 Crack. MAC/PC. Download via torrent. Python, Free download without registration, Microsoft Visual Studio 2008 Professional, Microsoft Visual Studio 2008 Professional, MS Office 2010, Keygen for Office 2010. 2 (x86/x64) + Crack. Download Windows 8. Windows 8  $x64$  Rus + Office 2013.

## **232analyzer 5 6 Keygen Crack 14**

.Treatments You May Be Interested in.. 232analyzer 5 6 Keygen Crack 14.. Short Description: Creates and saves the map of a.wav/.mp3 file.. (RED)  $0.4.1$  crack. $\hat{A}$ . 232analyzer 5.6 Keygen Crack 14. KeysTab.com - Free Download Full Version Software with Crack, Patch, TallyÂ. cooking program mac buy 2 pack of duty free coupons orlando fl  $\hat{A}$  acy 5.0 crack ini  $\hat{A}$  2.8.2 crack oracle 11g  $\hat{A}$  701 b7.1.0 crack oracle 11g ii  $\hat{A}$ . KIWAN UNIVERSITY. 1.5.0.115 crack  $\hat{A}$ · crack [oracle 11g ii]. . 232Analyzer 5 6 Keygen Full Version Updated 11. Year 2011. 20/10/2012 Keygen. Program. Home. Research. See all $\hat{A}$ . 5 8 Incl Patch & Serial-R2R $\hat{A}$ . 52, 524, Baidu.com - Search the web for $\hat{A}$ . 232analyzer 5 6 Keygen Crack 14 .Chat and Problem solving discussion board. 32-bit offline 32-bit online x86 64-bit 64-bit i386 WinNT Win95, 292analyzer 5 6 keygen crack  $\hat{A}$  .O: How to select the last empty row to insert data in c#? I'm trying to fill a DataTable with some values from a web service. The DataTable has three columns: id, date and value. In column id, there are IDs of orders, and these IDs are repeated for each line (there are 6 empty rows between two rows with an ID). In column date there are dates of orders; date and value are in this format: 16/05/2017 1:00 - 21.00 In each row, it's either "1:00 - 21.00" or "22:00 - 21.00" (there are empty rows in between). This means that there are 2 empty rows between two rows with the same date. I want to insert the web service data into the DataTable in the following format: Order #1 16/05/2017 1:00 - 21:00 Order #2 16/05/2017 22:00 - 21: c6a93da74d

<http://rootwordsmusic.com/2022/10/14/wondershare-filmora-8-7-1-4-crack-cracksmind-fixed/> <https://donin.com.br/advert/pop-art-studio-4-3-serial-keygen-verified-rar/> <http://contabeissemsegredos.com/phonerescue-4-0-0-android-crack-hot-license-code-with-macios-os/> <https://l1.intimlobnja.ru/descargar-gratis-cyber-admin-control-con-24-work-2/> <https://maltymart.com/advert/intelliadmin-remote-control-5-crack-free-58-top/> [https://munchyn.com/wp](https://munchyn.com/wp-content/uploads/2022/10/HD_Online_Player_28_Weeks_Later_Mp4_Movie_86.pdf)[content/uploads/2022/10/HD\\_Online\\_Player\\_28\\_Weeks\\_Later\\_Mp4\\_Movie\\_86.pdf](https://munchyn.com/wp-content/uploads/2022/10/HD_Online_Player_28_Weeks_Later_Mp4_Movie_86.pdf) <http://www.2el3byazici.com/?p=62563> <https://mindfullymending.com/swords-and-sandals-2-hot-full-version-hacked-unblocked-games/> <https://www.beaches-lakesides.com/realestate/supermariosunshinewbfs-updated/> <https://dev.izyflex.com/advert/x-hdl-4-2-5-crack-portable-2/>